#### **Microprocessors**

#### Networks and Embedded Systems First Grade Level Wolfgang Neff

### Central Processing Unit (1)

- Block diagram
	- Execution Unit
		- Control Unit
		- Registers
		- Arithmetic logic unit
			- ADD, SUB etc.
			- NOT, AND etc.
	- Bus Interface Unit

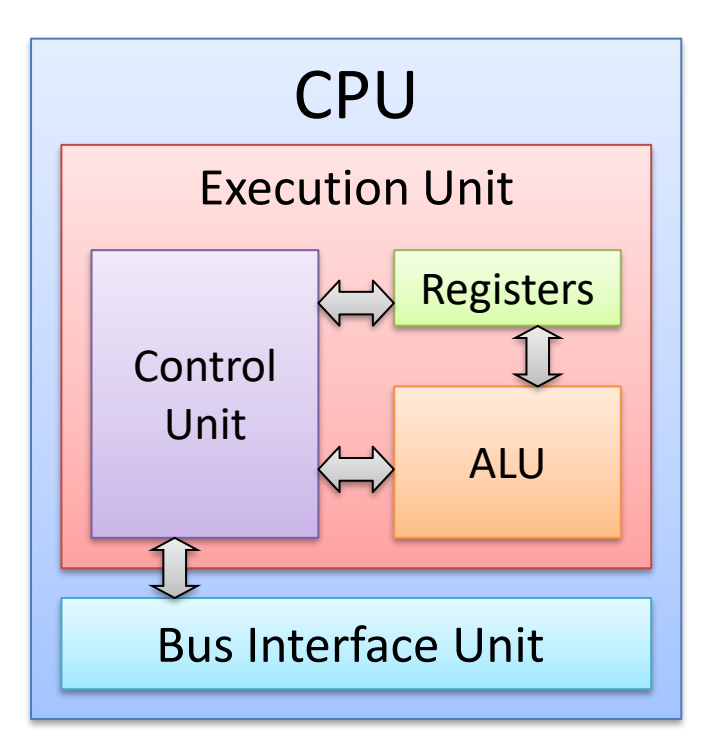

### Central Processing Unit (2)

• Arithmetic logic unit

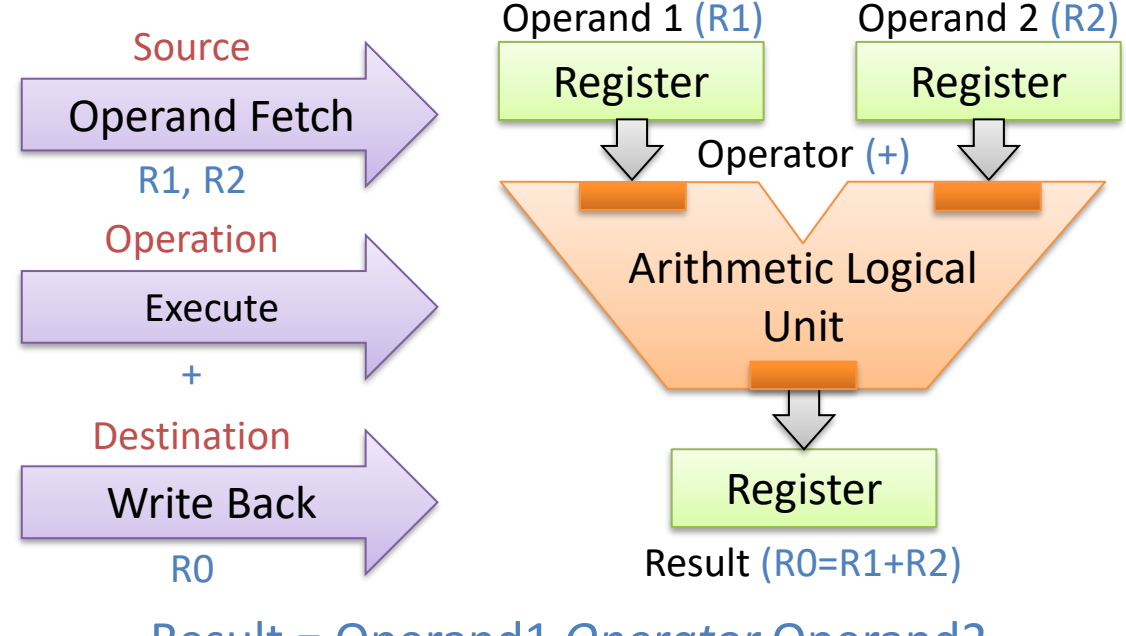

Result = Operand1 *Operator* Operand2 Destination = Source1 *Operator* Source2

#### Central Processing Unit (3)

• Structure of Control Unit

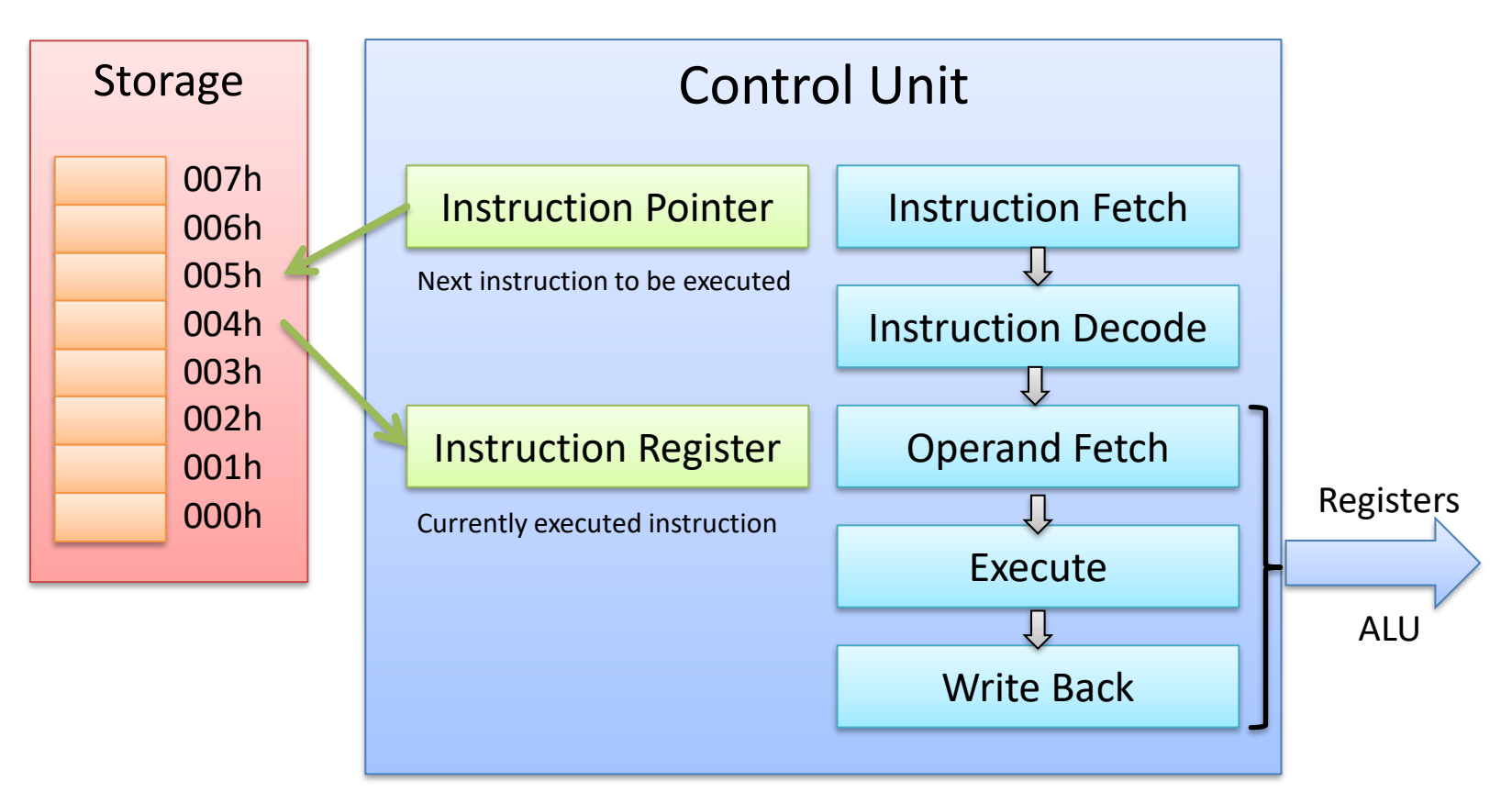

### Central Processing Unit (4)

• Instruction pipeline

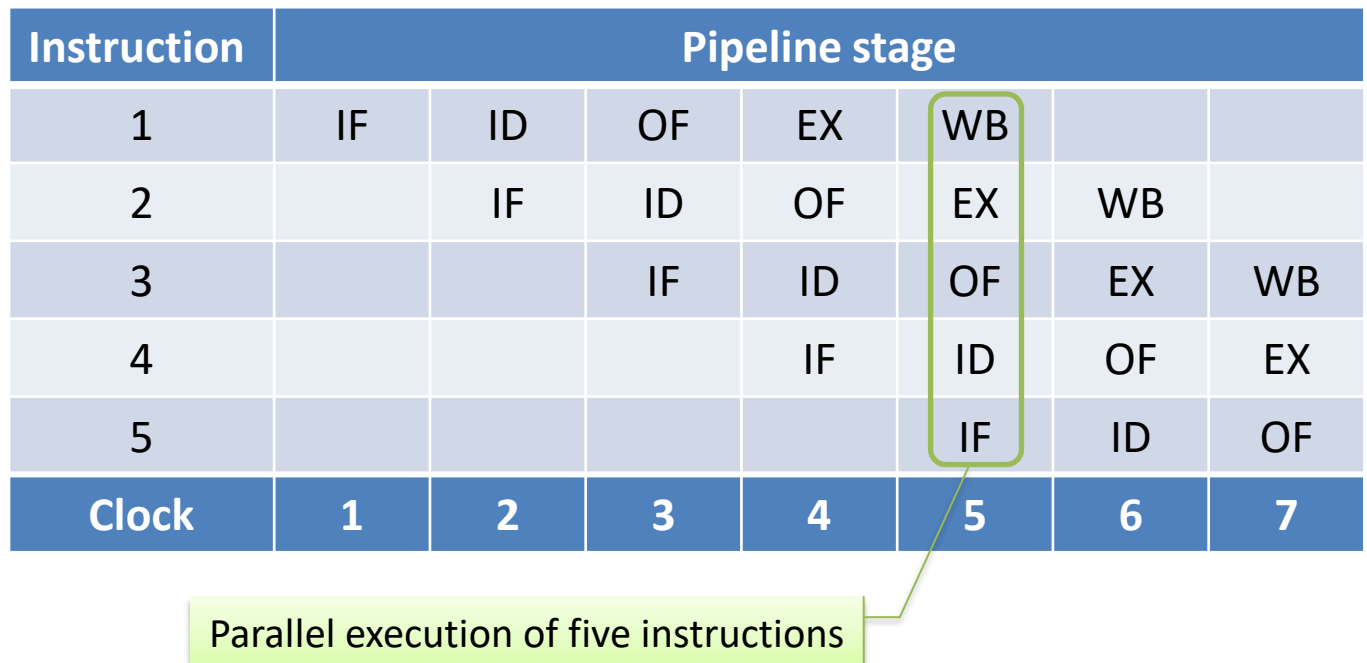

#### • Theoretical model

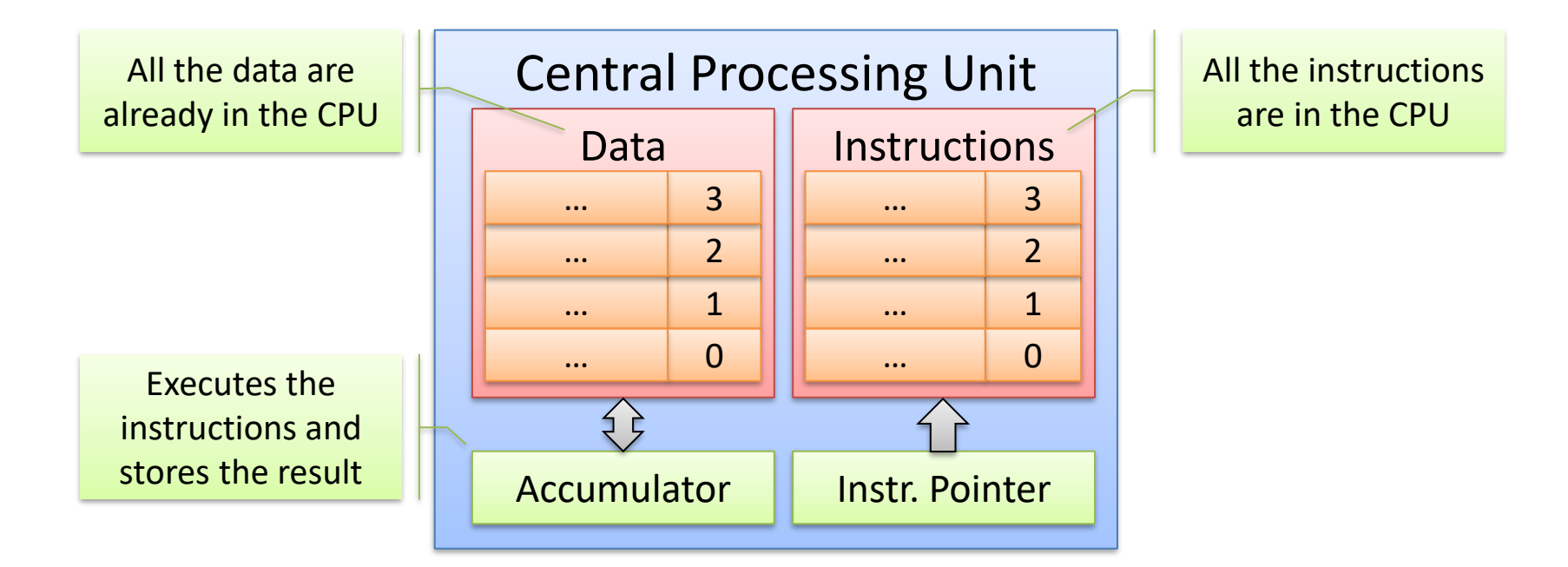

• Program Execution

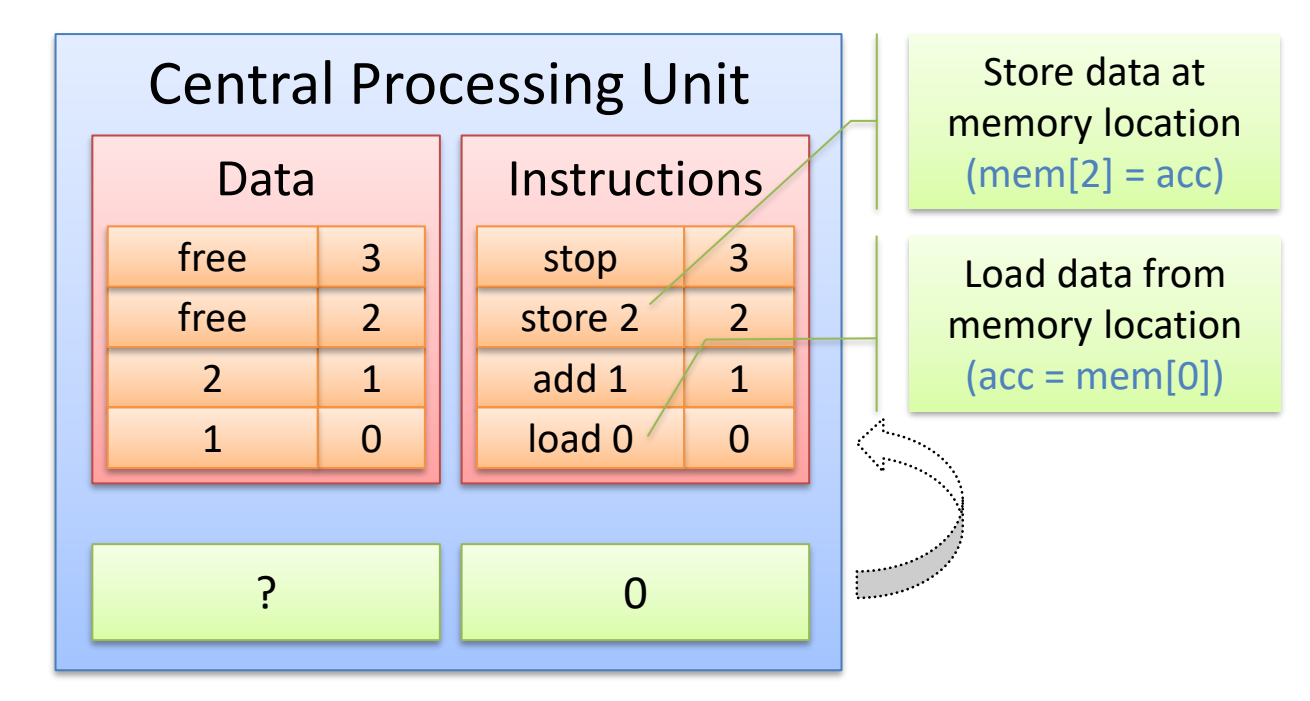

• Program Execution (continued)

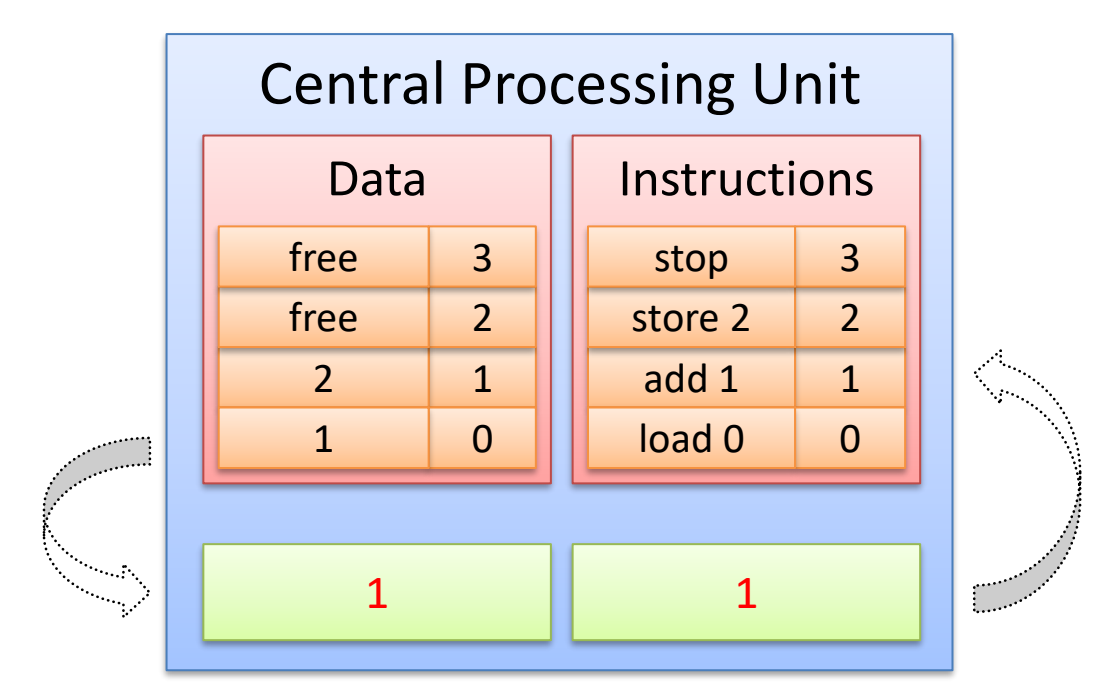

• Program Execution (continued)

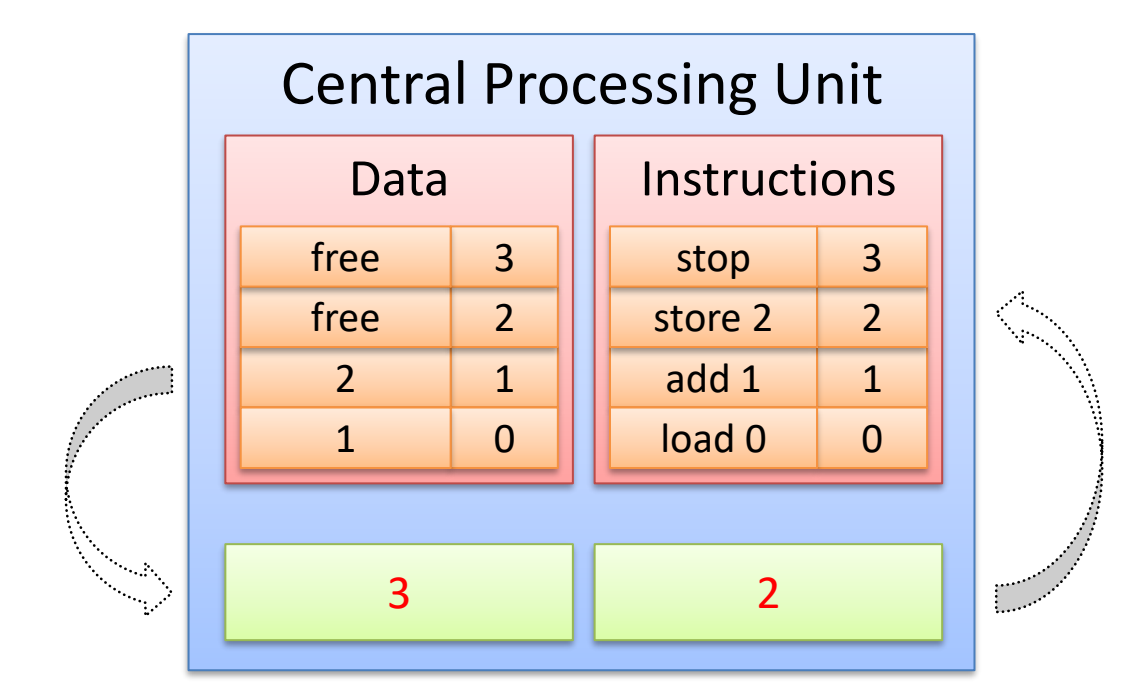

• Program Execution (continued)

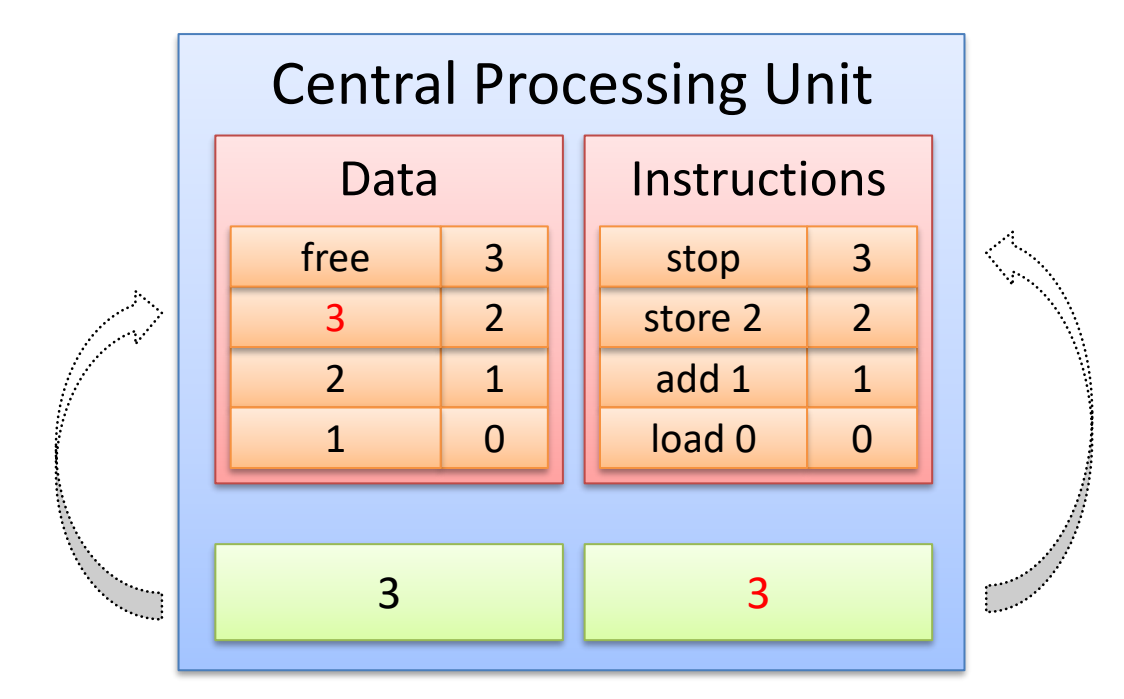

• Program Execution (finished)

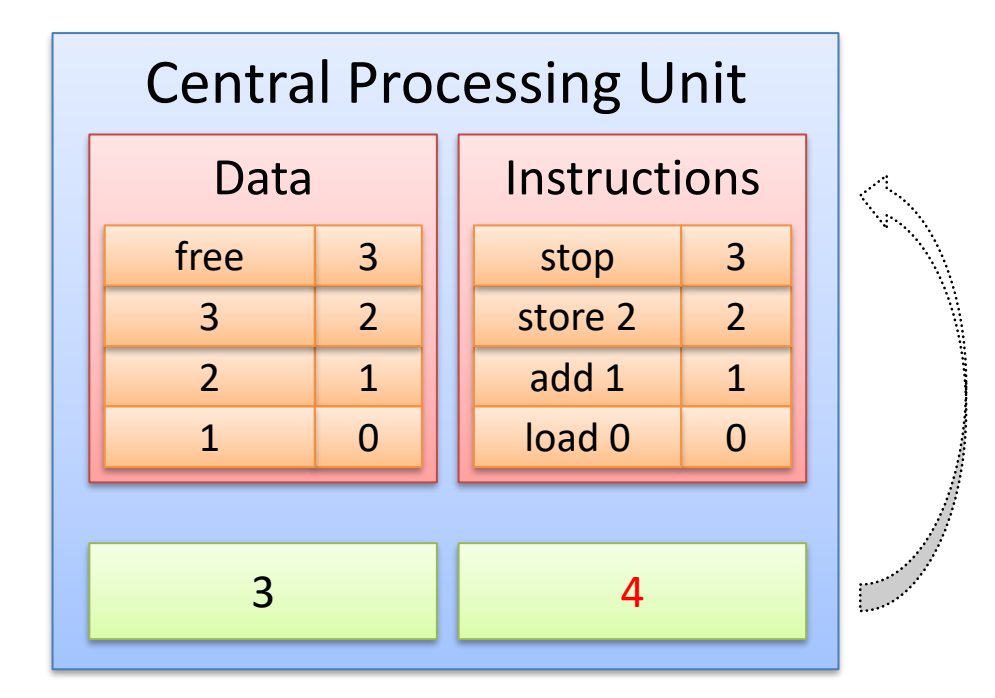

#### Instruction Set (1)

- Instructions
	- Statements of a program
	- Stored storage
	- Specify operation, source and destination

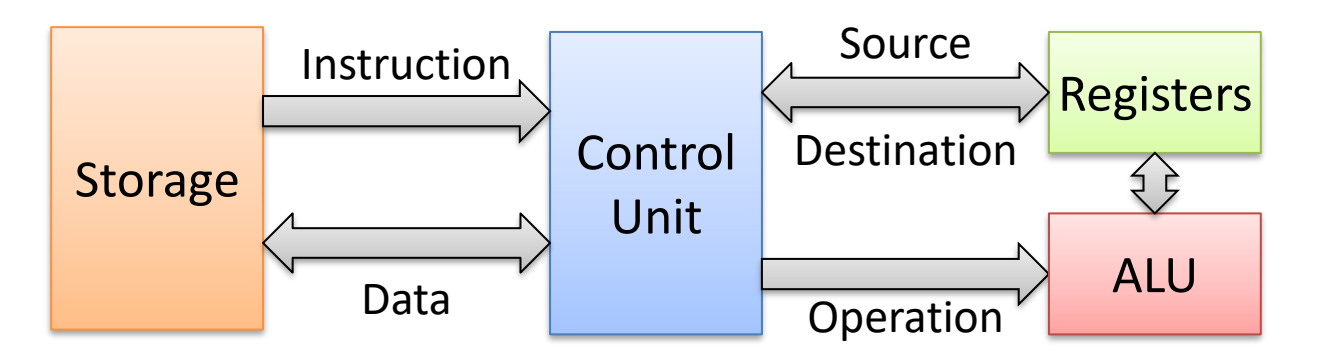

### Instruction Set (2)

- Machine Language
	- Specific for every microprocessor
	- Set of instructions understood by these processors
	- Represented by numeric operation codes
	- Example:
		- Operation: ADD
		- Source: R0, R1
		- Destination: RO
		- Opcode:  $0C01_{hex}$

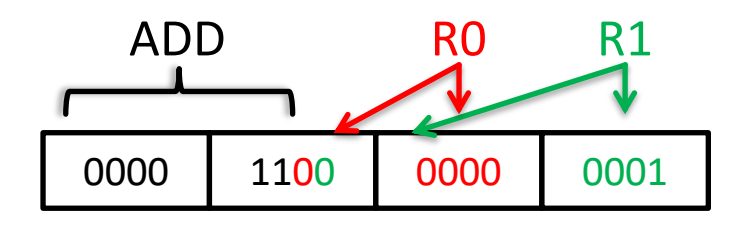

#### Instruction Set (3)

- Assembly Language
	- Opcodes replaced by textual mnemonics
	- Source code is readable
	- Has to be compiled
	- Major benefits:
		- Easier to read
		- Comments allowed
		- Variables names
		- Labels

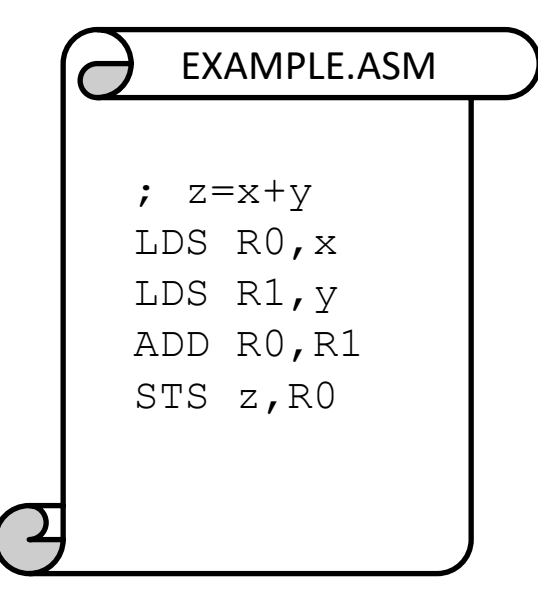

#### Instruction Set (4)

- Instruction Set
	- Instructions for the ALU
		- Arithmetic Instructions: *ADD*, *SUB*, *MUL*, *CP*, *…*
		- Logical Instructions: *AND*, *OR*, *EOR*, *COM*, *…*
		- Shift and Rotate Instructions: *LSL*, *LSR*, *ROL*, *ROR*, *…*
		- Bit Manipulation Instructions: *SBI*, *CBI*, *CLI*, *SEI*, *…*
	- Instructions for the Control Unit
		- Data Movement Instructions: *MOV*, *LD*, *ST*, *PUSH*, *…*
		- Branch Instructions: *RCALL*, *RET*, *BRcc*, *…*

## Stack (1)

• Operating mode

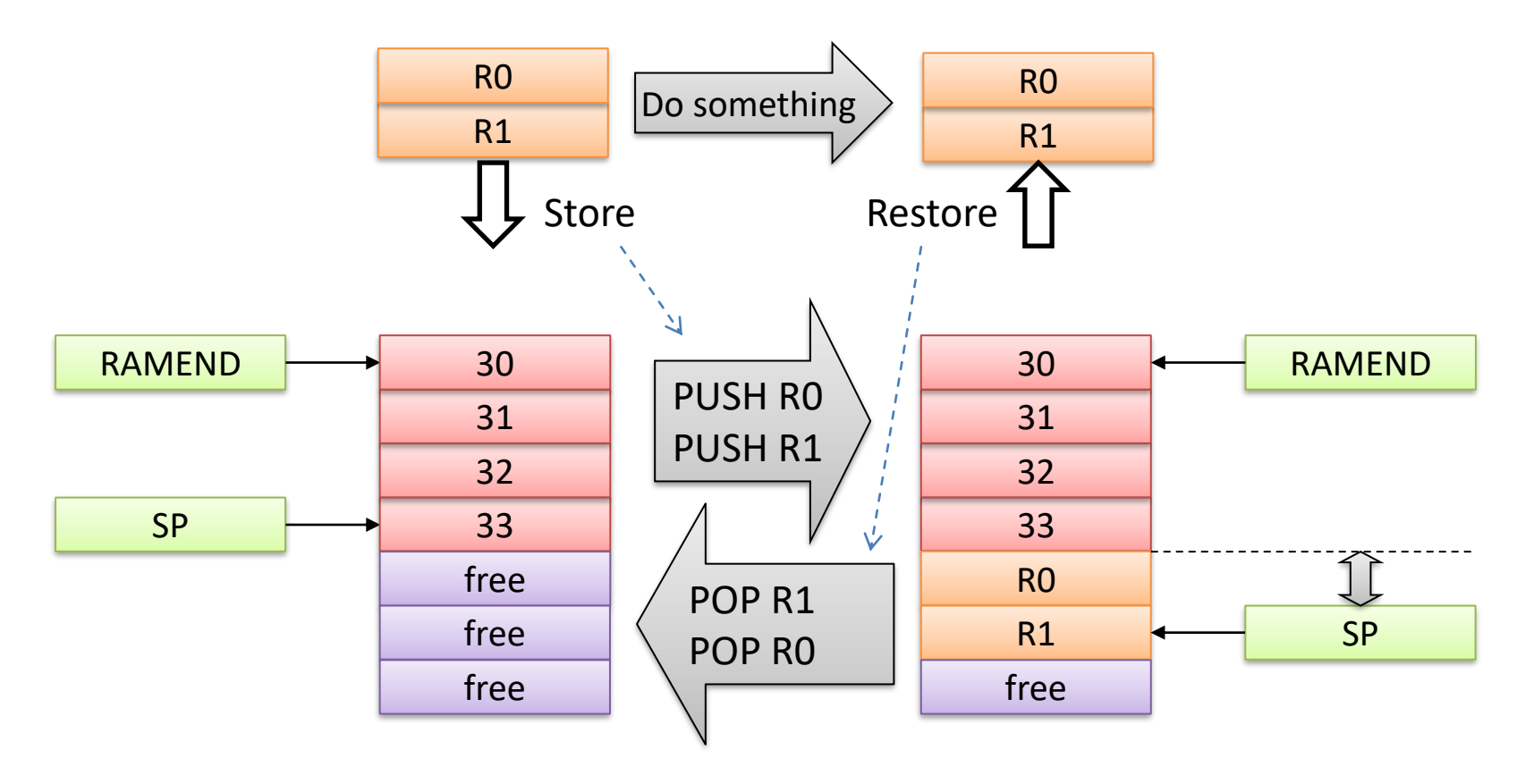

# Stack (2)

- Summary
	- Used to store temporary data
	- Is a last-in-first-out (LIFO) memory
	- Grows from up to down
	- Stack pointer points to the last element
	- Two special instructions
		- PUSH: Decrement Stack pointer, put element on Stack
		- POP: Get element from Stack, increment Stack pointer
		- PUSH/POP: Pre-decrement / post-increment

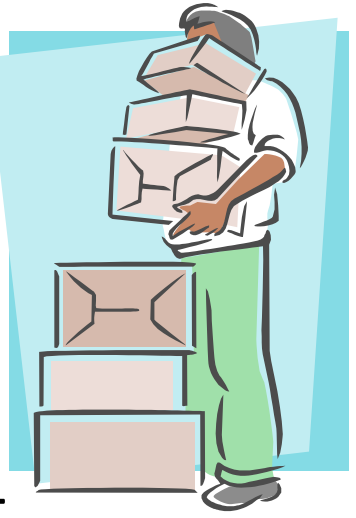